# **Файлы и файловая**

#### **система**

Информатика 7 класс

# *Файл-* **это программа или данные, имеющие имя и хранящиеся в долговременной памяти**

## **Имя файла**

- Имя файла состоит из двух частей, разделенных точкой: **имени** файла (до 255 символов) и **расширения** (3 символа) .
- **■ Расширение указывает на тип файла**, или какого типа информация хранится в файле.
- Собственное имя файлу дает пользователь, тип файла обычно задается автоматически программой, в которой создается файл. *Пример:* **proba.txt**

### **Расширения файлов**

- txt, doc (текстовые файлы)
- bmp, gif, jpg (графические файлы)
- $\blacksquare$  wav, mid (звуковые файлы)
- аvi (видеофайлы)
- bas, pas (программы на языках программирования)
- exe, com (исполняемые файлы)

#### **Символы, которые не используют при задании имени файла**

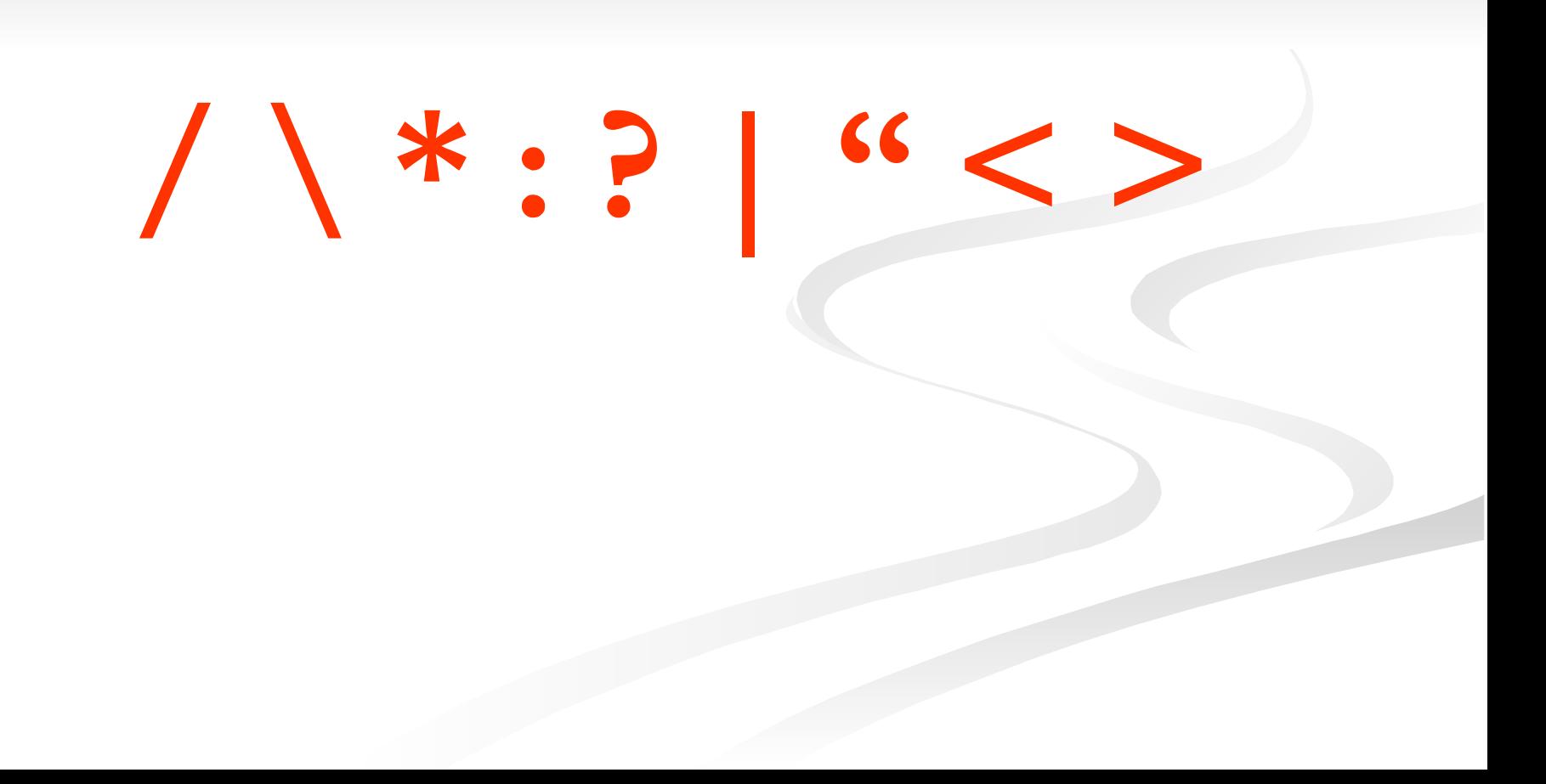

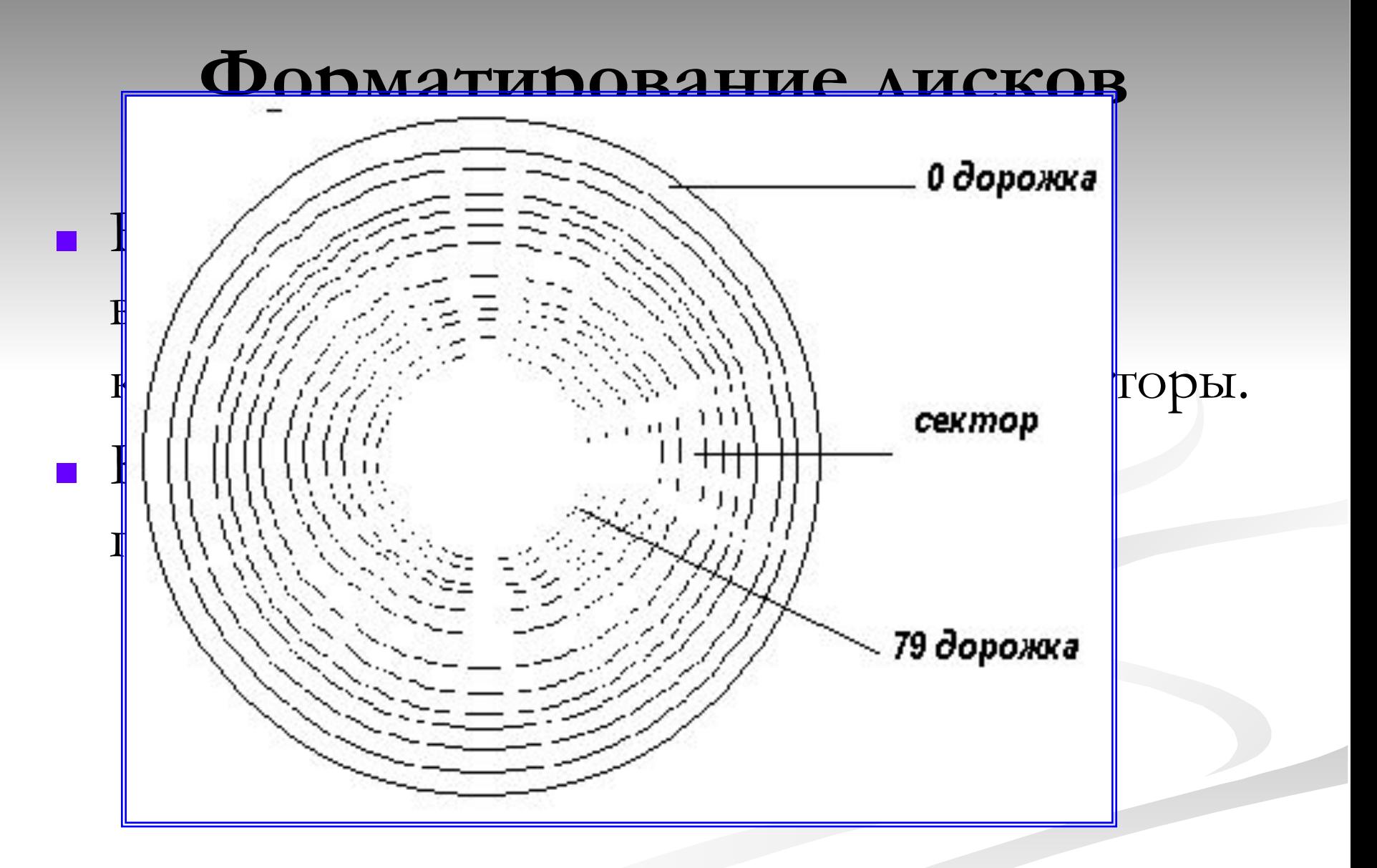

**После форматирования гибкого диска его параметры будут следующими:**

- информационная емкость сектора – 512 байтов;
- секторов на дорожке 18;
- дорожек на одной стороне – 80;

сектор 79 дорожка

0 дорожка

 $\blacksquare$  сторон – 2.

# **Виды форматирования**

#### ПОЛНОЕ

 Включает разметку диска на дорожки и секторы, все хранящиеся на диске файлы уничтожаются быстрое Производит лишь очистку каталога диска, сами файлы сохраняются и существует возможность их восстановления

#### **Файловая система - это система хранения файлов и организация каталогов**

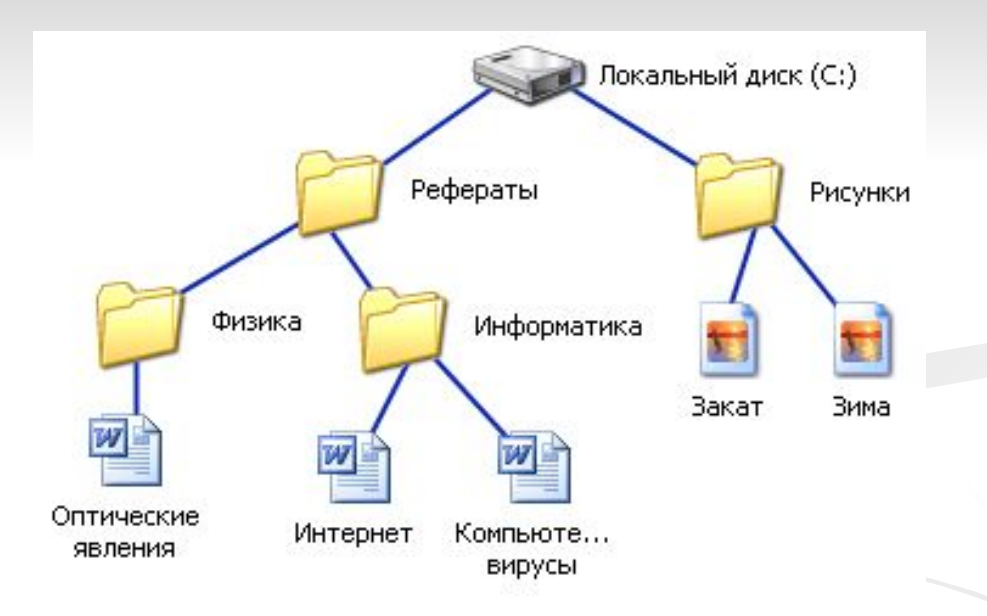

**В операционной системе Windows вместо каталогов используется понятие «папка». Папка – это объект Windows, предназначенное для объединения файлов и других папок в группы.**

#### **Многоуровневая иерархическая файловая система**

 Представляет собой систему вложенных папок. В каждой папке могут храниться папки нижнего уровня и файлы.

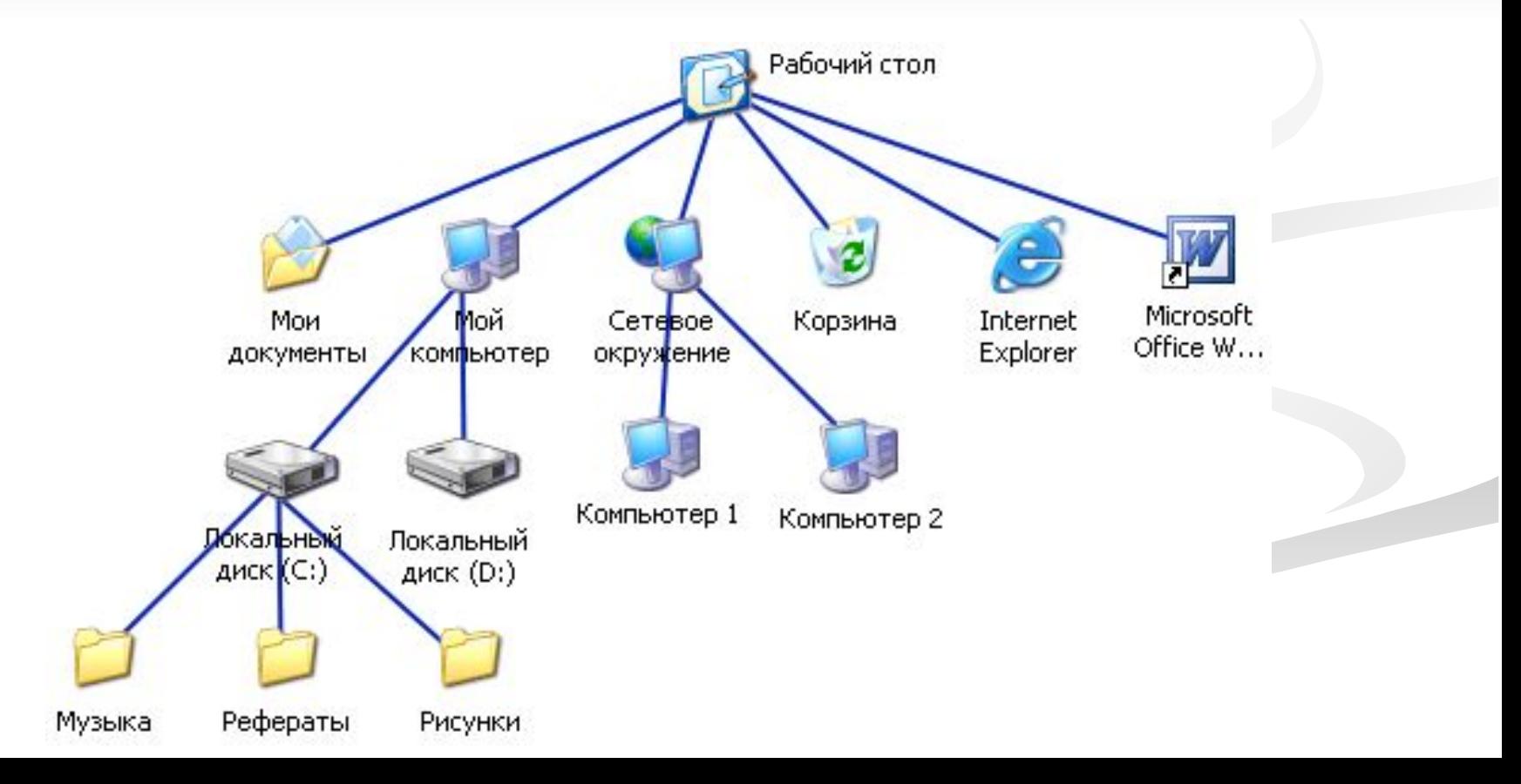

- Каждый диск имеет логическое имя, обозначаемое латинской буквой с двоеточием: А:, В: - гибкие диски; С: жесткий диск; D:, Е: - лазерные диски.
- Папкой верхнего уровня для диска является корневая папка (или корневой каталог), которая обозначается с добавлением знака \. ■ Например:  $A:\n$

#### **Пример**

В коревом каталоге диска А: имеются две вложенные папки 1-го уровня (Документы и Изображения), а в папке Изображения – одна вложенная папка 2-го уровня (Фото). При этом в папке Документы имеется файл Сочинение.doc, а в папке Фото – файл Класс.bmp

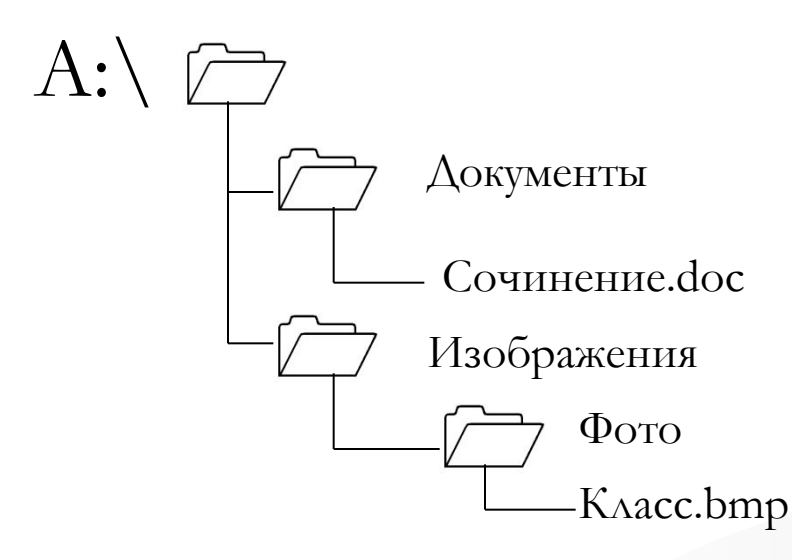

#### **Пут к файлу**

Начинается с логического имени диска, затем записывается последовательность имен вложенных друг в друга папок, в последней из которых содержится нужный файл. Имена дисков записываются через разделитель «\».

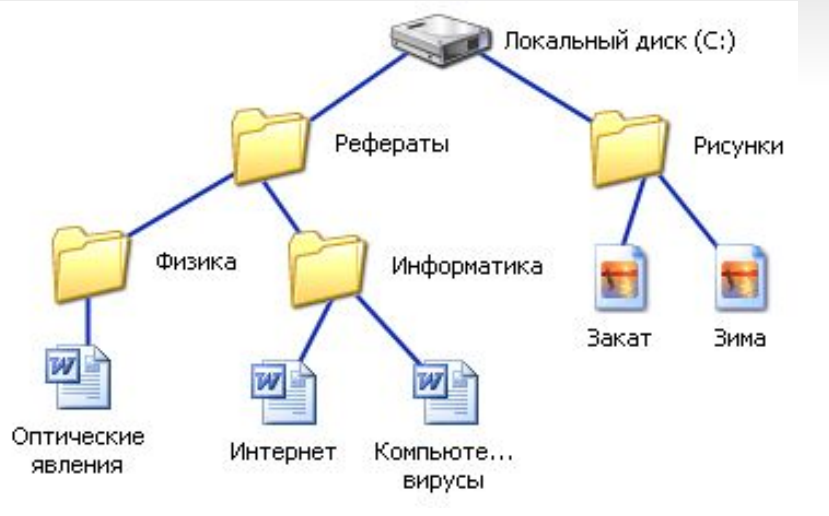

 **Путь к файлу вместе с именем файла называют полным именем файла.** 

**C:\Рефераты\Физика\Оптические явления.doc C:\Рефераты\Информатика\Интернет.doc C:\Рефераты\Информатика\Компьютерные вирусы.doc C:\Рисунки\Закат.jpg C:\Рисунки\ Зима.jpg**

#### **Операции с файлами**

■ Копирование ■ Перемещение ■ Удаление ■ Переименование

## **Архивация файлов**

- Для долговременного хранения или передачи файлов по компьютерным сетям целесообразно уменьшать объем файлов – то есть **архивировать**
- Для проведения архивации используются специальные программы – **архиваторы (WinRAR, WinZIP и др.)**

#### **Фрагментация и дефрагментация дисков.**

- **■ Фрагментация файлов** ситуация когда на диске фрагменты файлов хранятся в различных , удаленных друг от друга секторах, что существенно замедляет доступ к ним.
- **■ Дефрагментация файлов** –процесс при котором файлы записываются в последовательно расположенные секторы.